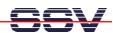

## How to understand the DNP/2110 Boot Process with RCM disabled

Direct after power-up the DIL/NetPC DNP/2110 starts a automatic boot process from the on-board flash memory chip. This process consist of two steps.

- 1. Step: Direct after power-up, the DNP/2110 runs the U-Boot boot loader program for some milliseconds. U-Boot initializes the hardware components (hardware init). With RCM disabled (please see the DIL/NetPC DNP/2110 Hardware Reference Manual for details), there is no U-Boot text message output over the DNP/2110 COM1 serial interface and no bootdelay-based wait period. Direct after the hardware init, the U-Boot boot loader starts the Linux O/S image.
- **2. Step**: Linux takes control over the DIL/NetPC DNP/2110 hardware and runs all necessary processes for coming up to live.

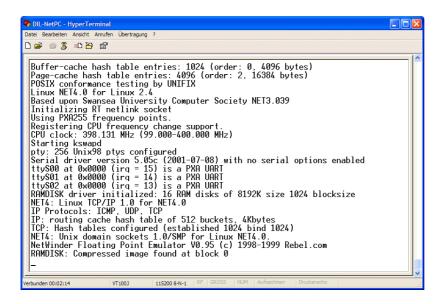

**Please note:** The U-Boot environment variable **bootdelay** doesn't influence the DNP/2110 boot process with RCM (Remote Console Mode) disabled.

That is all.

\_

<sup>&</sup>lt;sup>1</sup> "bootdelay" is a U-Boot environment variable. The value defines a wait time before U-Boot starts the Linux operating system.